*Quick Reference Card - Basic* **FBV2 Change Parked Document** 

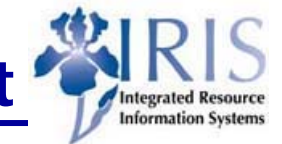

**Process:** Change a parked document using FBV2. Do not change document if approval and documentation has been sent to a central accounting department.

**Role:** General User **Frequency:** When needed

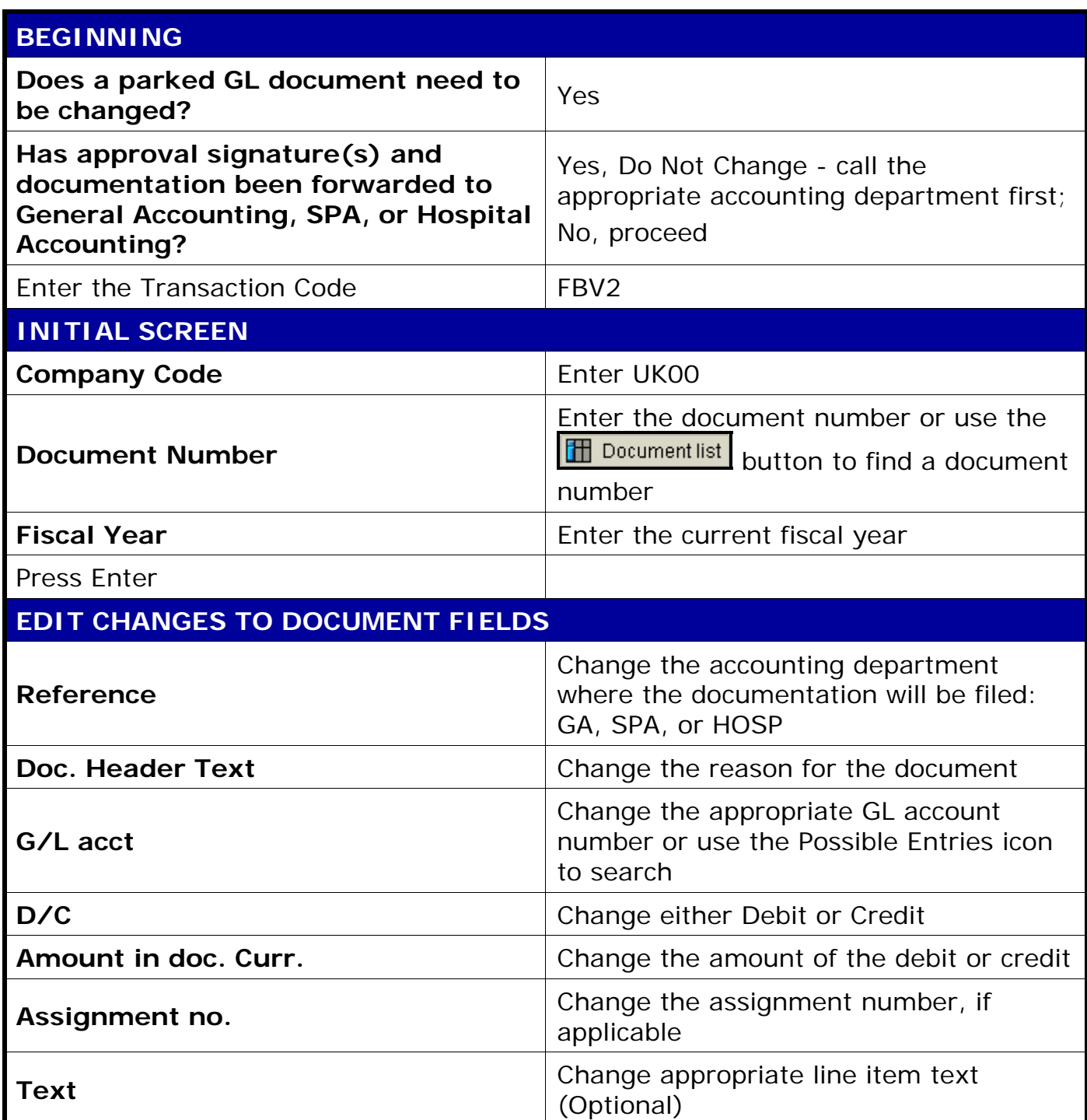

**Course Material ● Transaction Procedures ● Transaction Simulations ● Online Feedback Form** 

*Quick Reference Card - Basic*

**FBV2 Change Parked Document** 

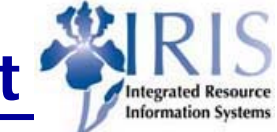

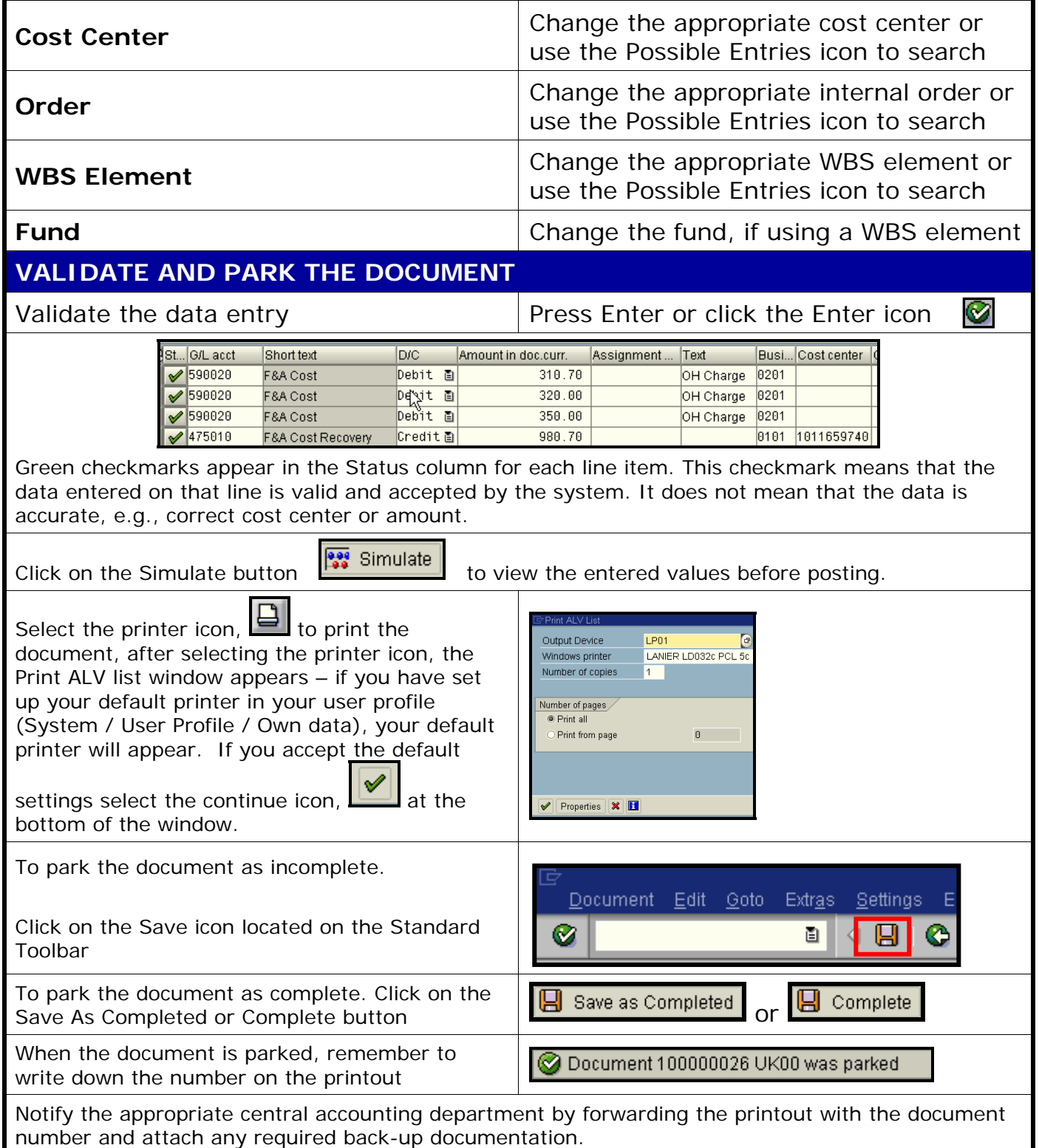